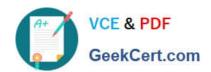

# HPE2-Z40<sup>Q&As</sup>

Delta - Applying Aruba Switching Fundamentals for Mobility

# Pass HP HPE2-Z40 Exam with 100% Guarantee

Free Download Real Questions & Answers PDF and VCE file from:

https://www.geekcert.com/hpe2-z40.html

100% Passing Guarantee 100% Money Back Assurance

Following Questions and Answers are all new published by HP Official Exam Center

- Instant Download After Purchase
- 100% Money Back Guarantee
- 365 Days Free Update
- 800,000+ Satisfied Customers

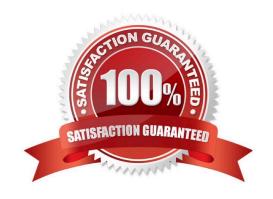

## https://www.geekcert.com/hpe2-z40.html

2024 Latest geekcert HPE2-Z40 PDF and VCE dumps Download

#### **QUESTION 1**

What is the purpose of the organization string that is set in the System > Admin settings of an Aruba Instant UI?

- A. It configures the SNMP credentials that Aruba AirWave uses to discover the cluster.
- B. It directs the cluster to the proper Aruba Activate account for Zero Touch Provisioning (ZTP).
- C. It prevents unauthorized APs, which do not have the correct organization string, from joining the cluster
- D. It defines the group and folder to which the Instant cluster should be assigned in Aruba AirWave.

Correct Answer: A

#### **QUESTION 2**

A network administrator wants to form a cluster with several Aruba Instant APs (|APs). What must the administrator verify?

- A. that all APs are pre-configured with WLANs with the same SSID
- B. that all APs are operating on the same radio channel
- C. that all APs are the same model
- D. that all APs are connected in the same subnet

Correct Answer: A

#### **QUESTION 3**

Refer to the exhibit.

```
Switch-1 VSF configuration:

vsf

member 1 type "J9850A"

priority 128

link 1 1/A23-1/A24,1/B23-1/B24

link 1 name "I-Link1_1"

exit

Switch-2 VSF configuration:

vsf

member 2 type "J9850A"

priority 255

link 1 2/A23-2/A24,2/B23-2/B24

link 1 name "I-Link2_1"

evit
```

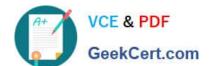

### https://www.geekcert.com/hpe2-z40.html

2024 Latest geekcert HPE2-Z40 PDF and VCE dumps Download

Switch-1 and Switch-2 have the Virtual Switching Framework (VSF) settings shown in the exhibits. The administrator then connects the switches together on the interfaces in the VSF link. The administrator first enables VSF on Switch-1 and confirms the reboot. After Switch-1 reboots, the administrator enables VSF on Switch-2 and confirms the reboot. What happens?

- A. Switch-1 and Switch-2 form a VSF fabric, and Switch-1 becomes the commander.
- B. Switch-1 and Switch-2 form a VSF fabric, and Switch-2 becomes the commander.
- C. Switch-1 and Switch-2 fail to form a VSF fabric, and all interfaces on both switches remain up.
- D. Switch-1 and Switch-2 form a VSF fabric, and all interfaces on Switch-1 are disabled.

Correct Answer: C

#### **QUESTION 4**

A company wants to use Zero Touch Provisioning (ZTP) to prov1s1on new ArubaOS switches. Which AirWave settings must match the switch default SNMP and Telnet/SSH password settings?

- A. Credentials in device discovery settings
- B. Communication settings for the device group to which ZTP switches are assigned
- C. Settings in the device template for the device group to which ZTP switches are assigned
- D. Global communication settings

Correct Answer: C

#### **QUESTION 5**

Which solution provides firmware update automation for Aruba APs and switches?

- A. Aruba ClearPass
- B. Aruba Virtual Switching Framework (VSF)
- C. Aruba Activate
- D. Aruba AirWave

Correct Answer: A

HPE2-Z40 VCE Dumps

HPE2-Z40 Study Guide

**HPE2-Z40 Braindumps**